Goal: The following code implements a client-server applications using TCP. Analyse the source code and run the application. Insert comments in code.

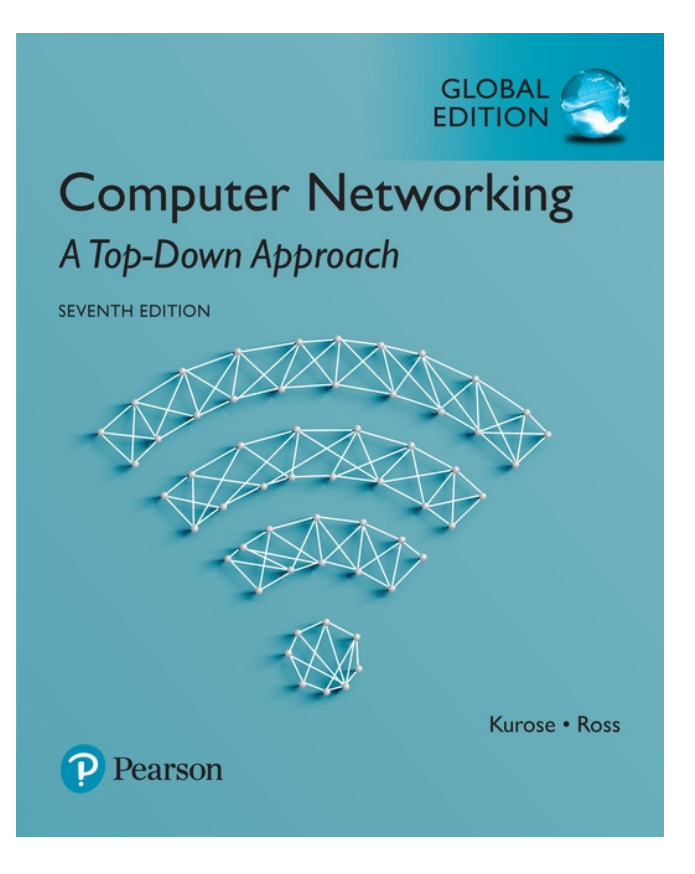

Support book:

*Computer Networking: A Top Down Approach* 7 th Edition, Global Edition Jim Kurose, Keith Ross Pearson April 2016

### Socket programming *with TCP*

#### TCP: is connection-oriented

- Need for handshake and connection establishment
- One end of the TCP connection is attached to the client socket (IP address+port) and the other end is attached to a server socket
- One side just drops data into the connection via its socket

TCP: data is reliably transmitted

### application viewpoint

TCP provides reliable transfer of data stream between client and server

# Example: TCP client

from socket import \* serverName = 'servername'  $serverPort = 12000$ clientSocket = socket(AF\_INET, SOCK\_STREAM) clientSocket.connect((serverName,serverPort)) sentence = raw\_input('Input lowercase sentence:') clientSocket.send(sentence) modifiedSentence = clientSocket.recv(1024) print 'From Server:', modifiedSentence clientSocket.close()

## Example: TCP server

```
from socket import *
serverPort = 12000serverSocket = socket(AF_INET,SOCK_STREAM)
serverSocket.bind(('',serverPort))
serverSocket.listen(1)
print 'The server is ready to receive'
while 1:
```
connectionSocket, addr = serverSocket.accept() sentence = connectionSocket.recv(1024) capitalizedSentence = sentence.upper() connectionSocket.send(capitalizedSentence) connectionSocket.close()